Nom : Prénom :

## Devoir de Comptabilité et Finance d'Entreprise Terminale STG CFE

Date : mercredi 20 janvier 2010 - Durée : 4 heures

# DOSSIER 1 : OPERATIONS COURANTES

Travail à faire :

Question 1 : La facture 2007/415 comporte un escompte. Dans quel cas peut-il être accordé ? - en cas de paiement comptant ou anticipé

Question 2 : Pourquoi la société BENSEN a-t-elle accordé une ristourne au client PEDRETTI ?

- elle lui a été accordée en fin de période (trimestre, semestre ou en fin d'année) et se calcule sur le CA réalisé Question 3 : Justifier la différence de traitement comptable entre la remise et l'escompte.

- remise : réduction commerciale : ne s'enregistre pas sur une facture de DOIT (sauf facture d'AVOIR)

- escompte : réduction financière : s'enregistre en comptabilité

Question 4 : Comptabilisez toutes les opérations de l'annexe 1

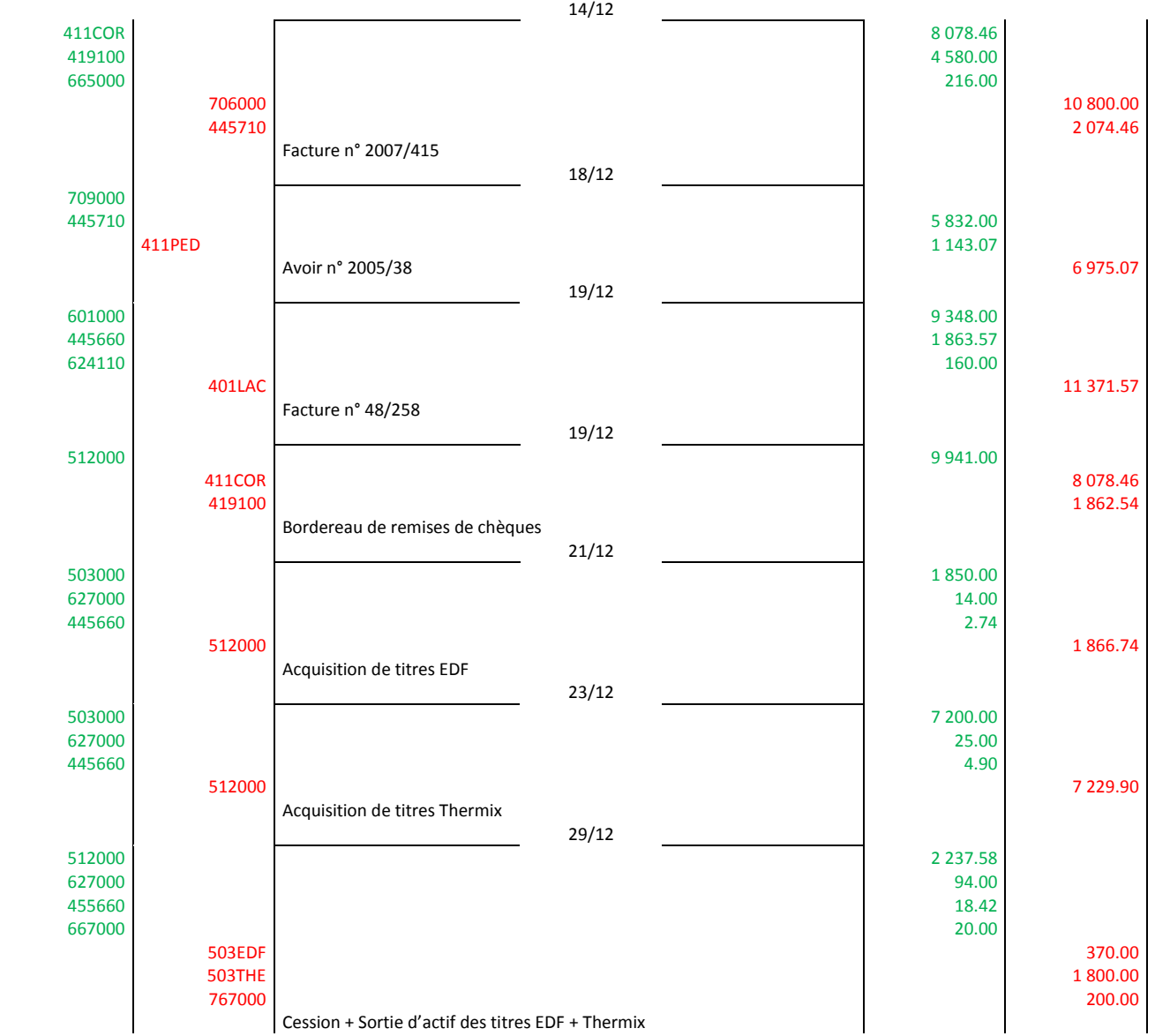

2

Question 5 : Vérifiez et complétez si nécessaire l'état de rapprochement bancaire (document A)

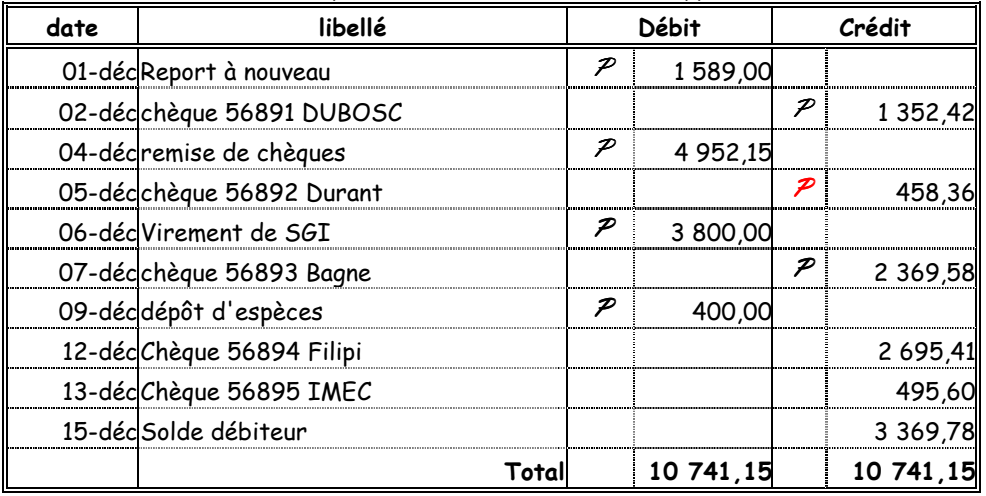

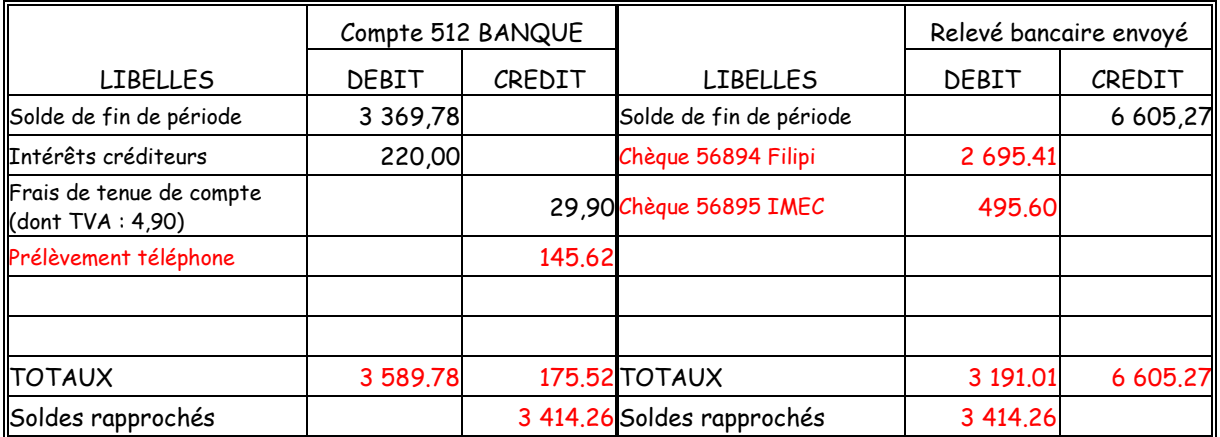

#### Question 6 : Enregistrez les opérations qui découlent de cet état de rapprochement.

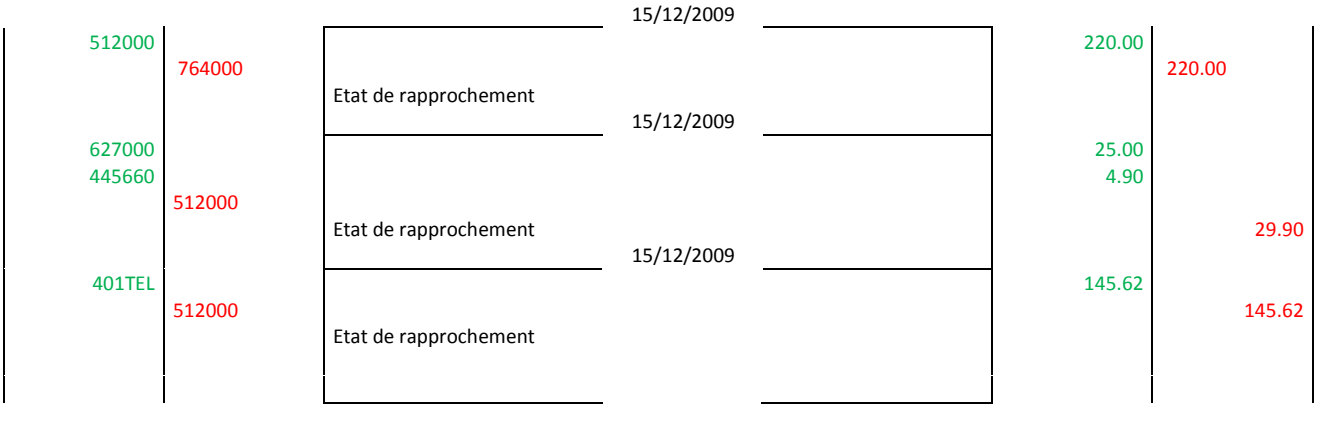

#### Question 7 : A quoi sert un rapprochement bancaire ?

- mettre à jour le solde du compte bancaire (512)
- à contrôler les comptes réciproques

#### Question 8 : Quelle différence faites-vous entre une action et une obligation

- Action : titre de propriété : part de capital d'une société anonyme, peut être cédée
- Obligation : titre de créance : part d'emprunt qu'une société a émis, est remboursée à l'échéance ou cédée

#### Question 9 : Quelle différence faites-vous avec les titres immobilisés et les VMP

- VMP : Valeur Mobilière de Placement, acquis en vue de réaliser un gain à brève échéance. Utilisation temporaire de la trésorerie, but spéculatif. Classe 5
- Titres immobilisés : actions, obligations, bons, que l'entreprise a l'intention de conserver durablement, classe 2

#### Question 10 : Comment sont rémunérées les obligations et les actions

- Obligation : intérêts
- Actions : dividendes

## DOSSIER 2 : OPERATIONS SUR IMMOBILISATIONS **PREMIERE PARTIE :**

#### Travail à faire :

- 1. Rappelez, en les expliquant, quels sont les moyens de financement dont disposent les entreprises.
- Autofinancement, emprunt, crédit bail
- 2. Complétez les deux dernières lignes du tableau de remboursement d'emprunt (document B)

### **Document B : Tableau de remboursement d'emprunt**

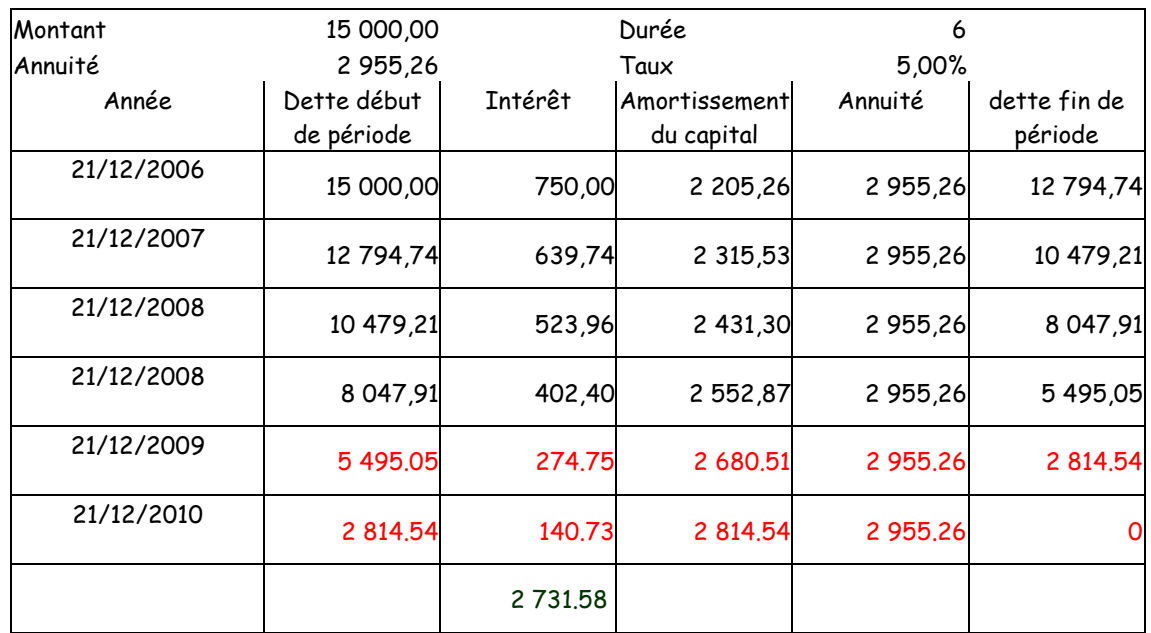

## Calculs des deux dernières lignes :

#### $5495.05 * 5\% = 274.75$ 2 955.26 - 274.75 = 2 680.51 5 495.05 – 2 680.51 = 2 814.54

- 3. Calculez le coût total de cet emprunt. Montant des intérêts : 2 731.58 €
- 4. Enregistrez au journal l'acquisition de la machine outil.
- 5. Enregistrez au journal le déblocage des fonds de l'emprunt le 22/12/2009

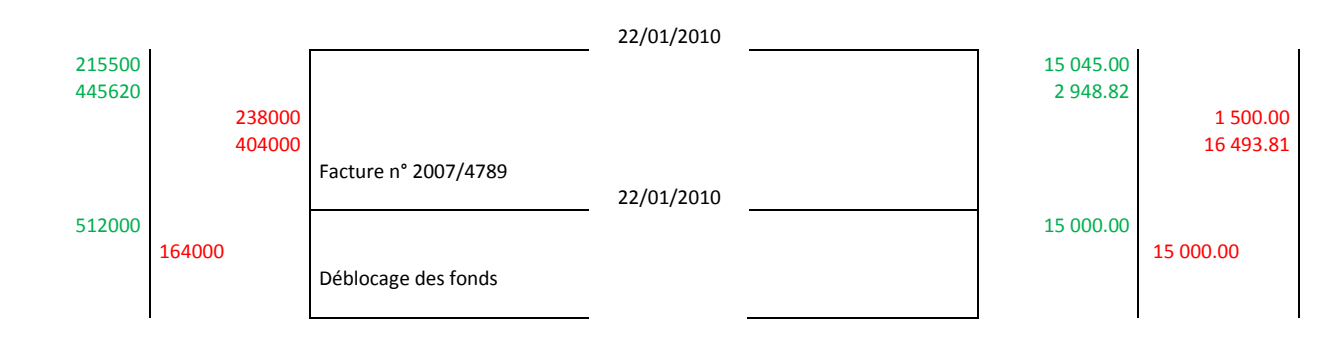

- 6. Quels seront les montants des rubriques suivantes au bilan, après l'enregistrement de ces deux opérations (justifiez vos calculs) :
	- **回** Immobilisations corporelles
	- Créances
	- Dettes sur immobilisations
	- **回** Disponibilités

### **Annexe 5 : Bilan au 20/12/2009 (avant l'achat de la machine outil)**

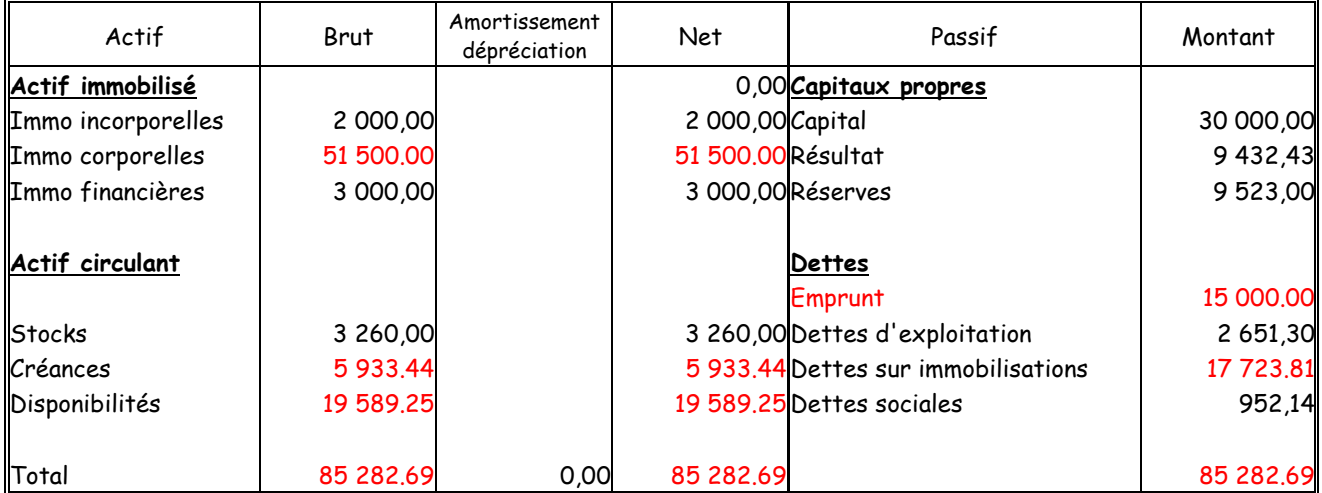

51 500 = 37 955 + 15 045 5 933.44 = 2 984.62 + 2 948.82 17 723.25 = 1 230.00 + 16 493.81 19 589.25 = 4 589.25 + 15 000

7. Dans quelle partie du bilan trouvera-t-on les emprunts ? POURQUOI ?

Les emprunts figureront au passif du bilan, dans les dettes à long terme pour un montant de 15 000.00 €

#### **DEUXIEME PARTIE :**

Travail à faire :

8. Quelle est la différence entre l'amortissement d'un emprunt et l'amortissement d'une immobilisation ?

**Amortissement d'un emprunt** : remboursement du capital emprunté à un tiers, incidence sur la trésorerie **Amortissement d'une immobilisation** : répartition du montant amortissable d'un bien en fonction de son utilisation, permet de diminuer l'impôt. Incidence sur le résultat mais pas sur la trésorerie (charge calculée).

9. Compléter le tableau d'amortissement en mode linéaire (document C - 1ère modalité -à rendre avec la copie)

Calcul de la première annuité : 7 600\*20%\*(10+11\*30)/360 = 1 435,56

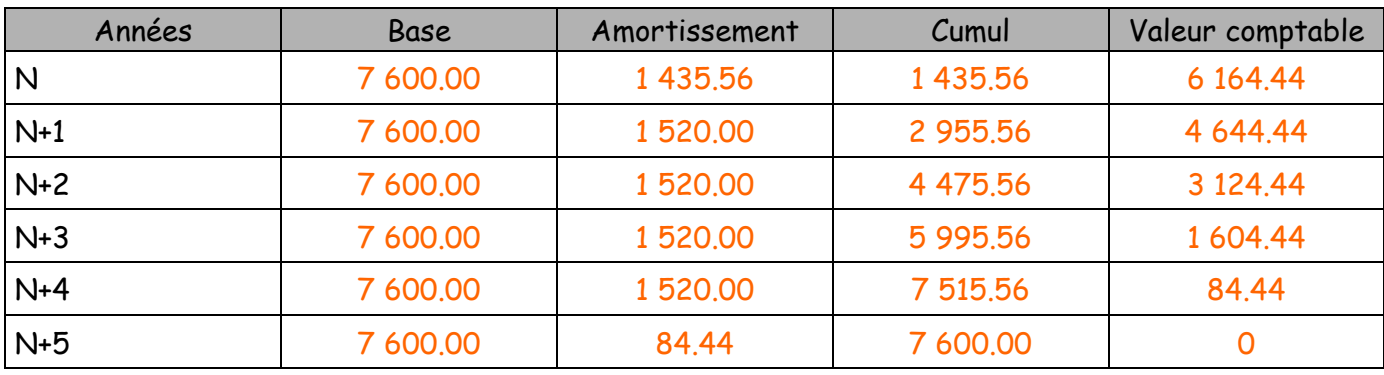

# Dossier 3 : la paye

Travail à faire

- 1. Passez les enregistrements comptables relatifs à la paye du mois de janvier 2010 (les règlements des cotisations sociales ne sont pas demandés). (annexe 7)
- 2.

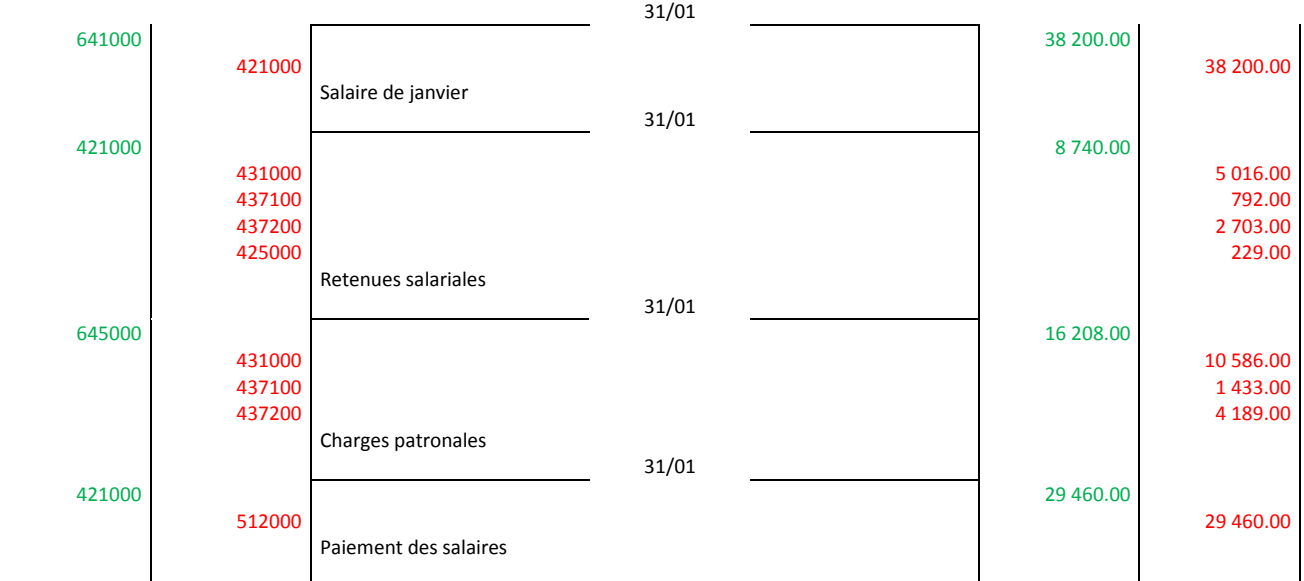

3. Déterminer le coût du personnel de janvier 2010.

38 200 + 16 208 = 54 408.00 €

4. Quelle est, globalement, l'incidence des opérations concernant la rémunération du personnel sur le résultat et la trésorerie de l'entreprise ?

Augmentation des charges : (641000 + 645000) pour un montant de 38 200 + 16 208 = 54 408, donc baisse du résultat

Baisse de la trésorerie du au paiement des salaires (512000) pour un montant de 29 460

## Dossier 4 : TVA à décaisser

#### Travail à faire

## En tenant compte des informations en document G : **Annexe 9 : extrait de la balance du mois de décembre 2009**

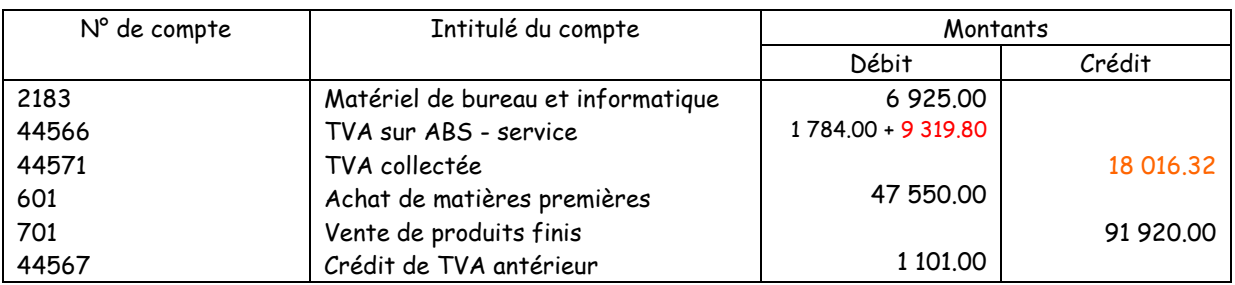

1. compléter le tableau de calcul de la TVA à décaisser,

## **Document G : Tableaux de calculs**

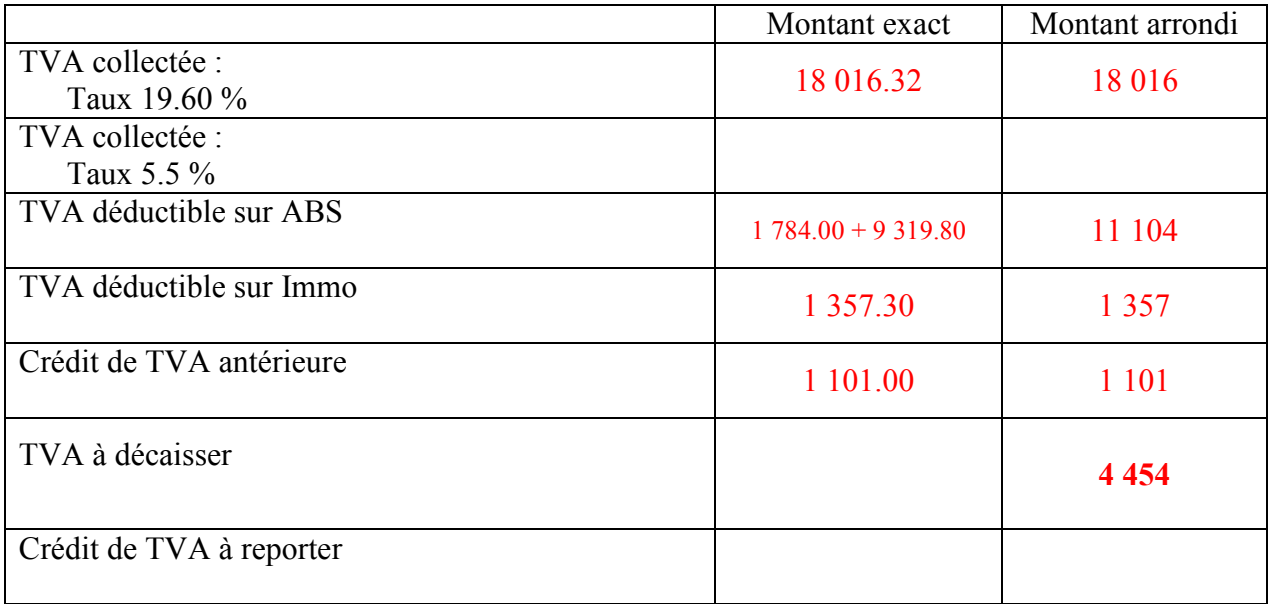

#### 2. enregistrez au journal de l'entreprise la déclaration de TVA ainsi son paiement par chèque

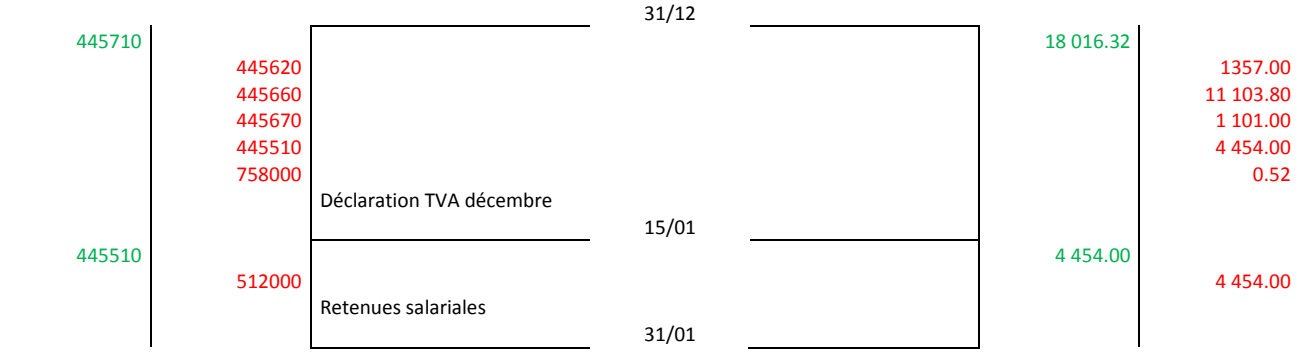

Répondez aux questions suivantes :

1. Quel est le rôle de l'écriture d'enregistrement de la déclaration ? Annulation des comptes de TVA enregistrés lors des diverses transactions avec les tiers, Calcul de la dette ou de la créance envers l'état

- 2. La TVA constitue-t-elle une charge pour l'entreprise ? justifiez votre réponse Non, l'entreprise est simplement intermédiaire entre les tiers et l'état.
	- 3. Expliquez le mécanisme de la TVA

TVA collectée – TVA déductible = TVA à décaisser si TVA collectée est supérieur à TVA déductible Sinon on obtient un crédit de TVA